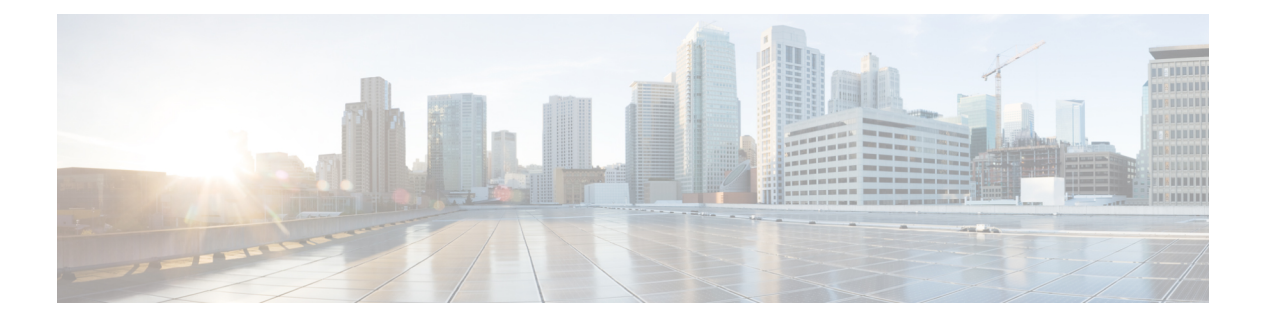

## **VPC-DI SDR CLI** コマンドストリング

この付録では、グローバル コンフィギュレーション モードで **support record section** コマンド を使用して、レコードセクションに入力できるStarOSCLIコマンド文字列を示します。文字列 が認識されるようにするには、二重引用符("")で囲む必要があります。この表は、デフォル トの文字列とデフォルト以外の文字列も示しています。

コマンド文字列の詳細については、『*CommandLine Interface Reference*』またはコマンドのオン ラインヘルプを参照してください。

この表は、デフォルトの文字列とデフォルト以外の文字列も示しています。これには、**Show support collection definitions** コマンドの出力シーケンスが反映されます。

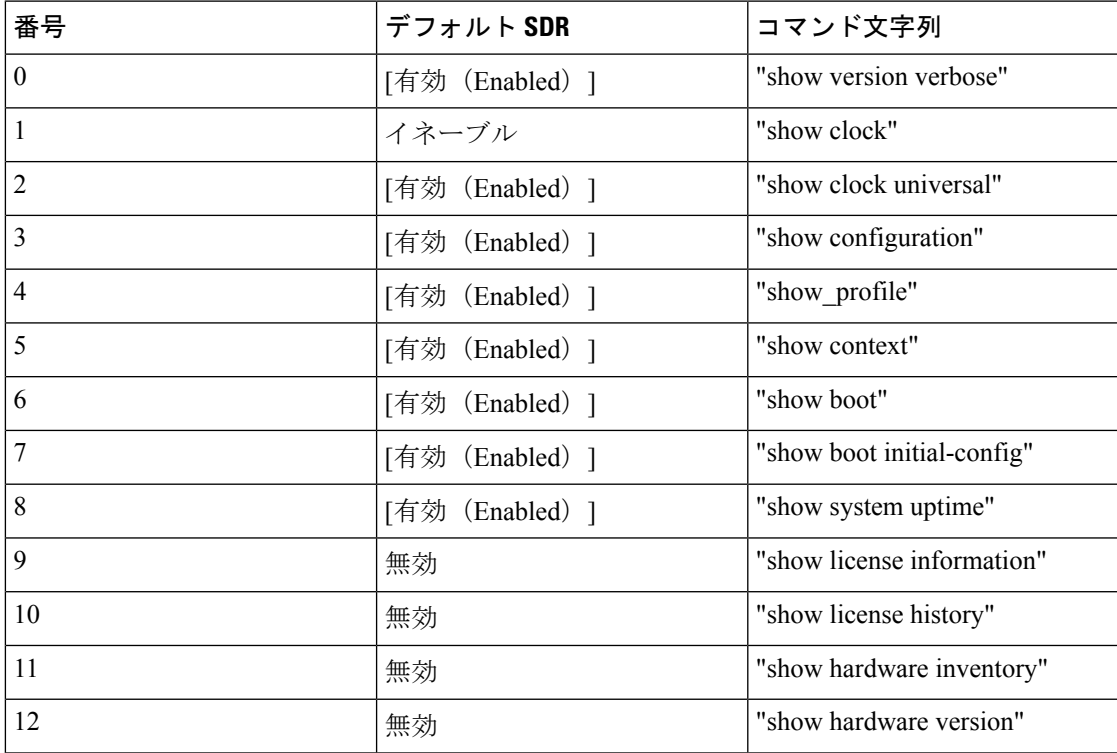

表 **<sup>1</sup> : VPC-DI SDR CLI** コマンドストリング

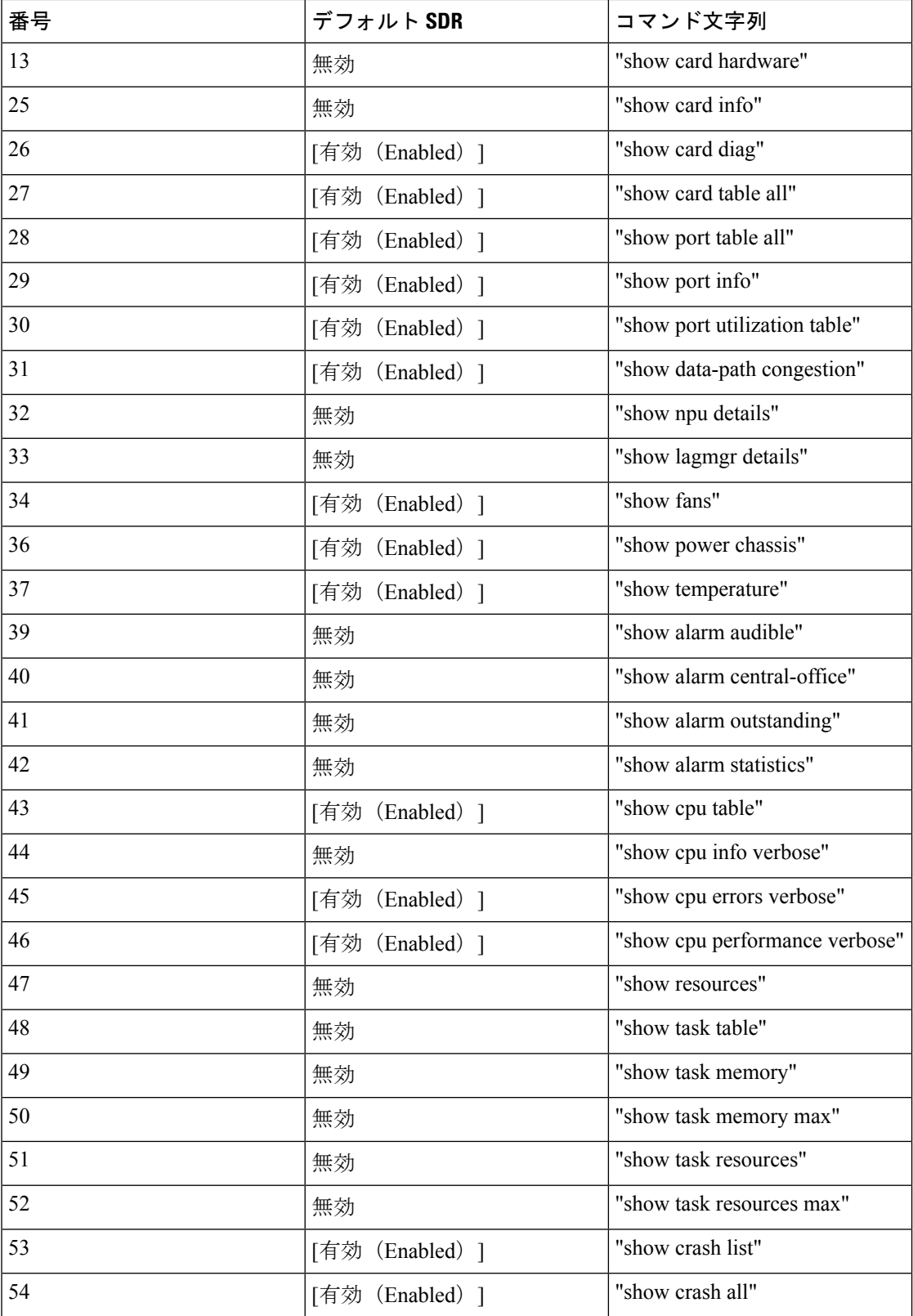

 $\mathbf I$ 

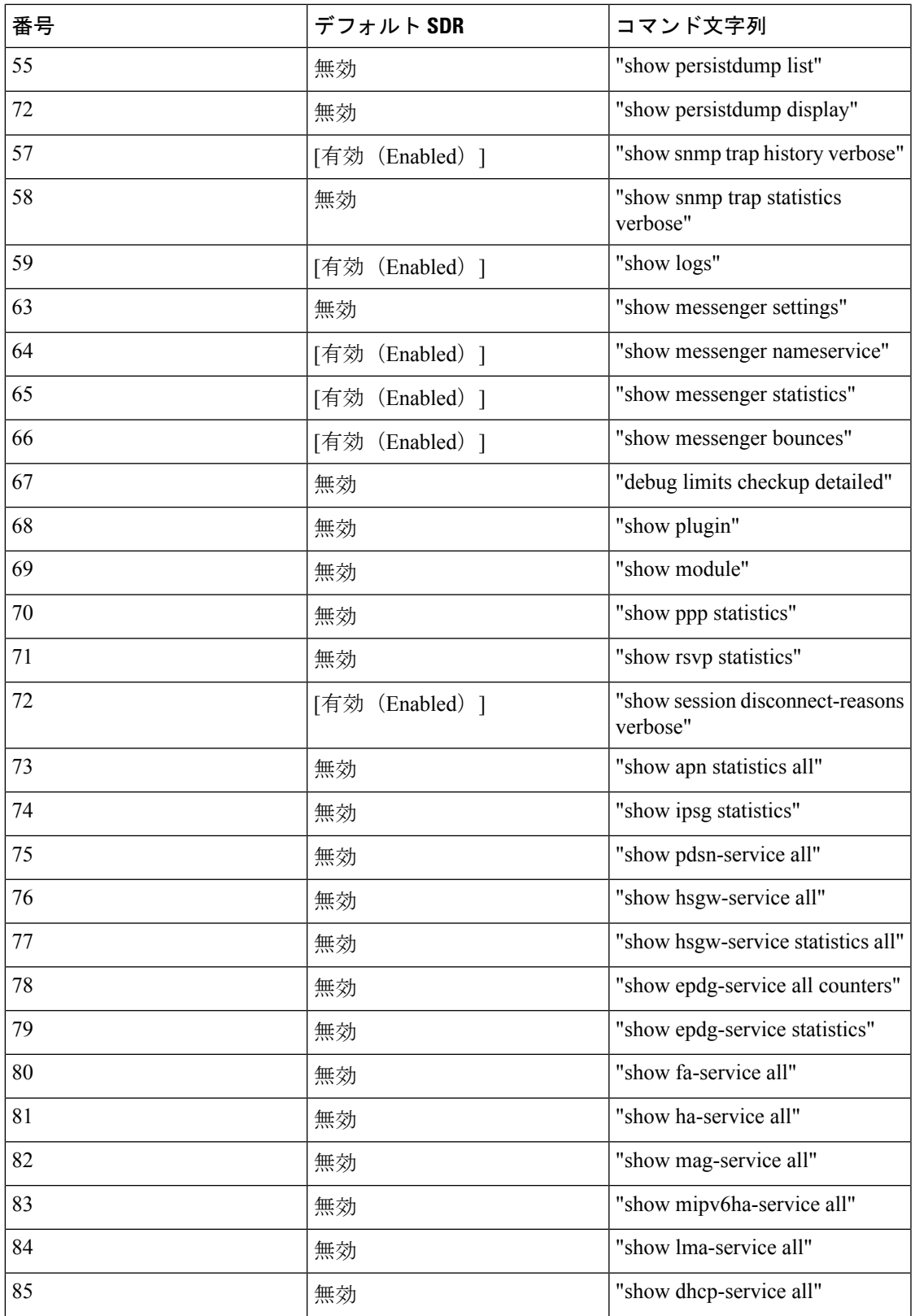

![](_page_3_Picture_386.jpeg)

 $\mathbf I$ 

![](_page_4_Picture_417.jpeg)

![](_page_5_Picture_442.jpeg)

 $\mathbf I$ 

![](_page_6_Picture_408.jpeg)

![](_page_7_Picture_379.jpeg)

Ι

![](_page_8_Picture_315.jpeg)

![](_page_9_Picture_360.jpeg)

٦

![](_page_10_Picture_389.jpeg)

![](_page_11_Picture_400.jpeg)

٦

![](_page_12_Picture_375.jpeg)

![](_page_13_Picture_354.jpeg)

![](_page_14_Picture_344.jpeg)

![](_page_15_Picture_373.jpeg)

![](_page_16_Picture_110.jpeg)

注:

• 有効 = デフォルトレコードセクションに含まれています

• 無効 = デフォルトレコードセクションに含まれていません